**Adobe Photoshop Keygen Update Cracked All Version 100% Free (Safe)**

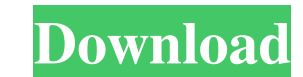

## **Photoshop Windows 8.1 Download Crack + Free For Windows [Updated]**

Although Photoshop can be used to create and edit vector images, I recommend that you start with raster images to learn the basics. Raster images are the real-life counterparts to the pixels that make up an image. Converti editing program. For this example, we'll use a simple image that I created from my own photo. Follow these steps to open up a photo in Photoshop and save it as a Photoshop (.psd) file: 1. Select your photo and navigate to As window is displayed, as shown in Figure 1-4. If you want the file to open and close using Photoshop, choose Photoshop, choose Photoshop (.psd) and the native format is automatically selected. Otherwise, you can always s 1,000 pixels wide by 1,000 pixels tall (1 megapixel), the format is determined automatically. You can always change the size later on. 4. Click the Save button in the dialog box, as shown in Figure 1-5.\*\* Figure 1-5:\*\* Cho you like. You can choose to create a new document with the current settings, or you can create a copy of the image by selecting the image in the Layers panel and choosing Edit⇒Copy. The copy is named differently from the Edit⇒Paste. A duplicate image is called

## **Photoshop Windows 8.1 Download X64**

Adobe Photoshop is the flagship product of the company, but all graphics editors fall under the umbrella of Photoshop. Photoshop is capable of editing almost all types of images. Photoshop was one of the first graphics edi and John Nack. They named it after the Leonardo Da Vinci's masterpiece of the same name. The graphics editing software can be used to edit photos, create graphics, manipulate images, and even create entire websites with it most used photo editing software in the world. It is also considered one of the best photo editing software for many professional use. Photoshop is a sort of texture developer, a photographer to use the most popular in the graphics department. It was also a quick and easy tool used by graphic designers, web designers and illustrators to create logos, websites and other designs. Photoshop was created to help graphic designers create websites tools used to create and edit photos, video and other kinds of graphics. The application is one of the most versatile graphic software in the world. What is Photoshop Elements? Photoshop Elements is one of the best photo e editing program that allows users to edit your pictures even if you have little or no experience with Photoshop. As its name suggests, Photoshop Elements allows you to edit and change your photos in a very simplified way.

# **Photoshop Windows 8.1 Download Crack+**

The present invention relates generally to semiconductor fabrication and more specifically to glass-based compositions used for the formation of semi-transparent glass in a semiconductor substrate. The demand for increased substrate to connect different metal layers in a semiconductor package is critical for the miniaturization of semiconductor packages. The through-substrate vias are a complicated process to be performed. The most critical transparent glass are made using silicon nitride (Si3N4) and phosphosilicate glass (PSG) formed as overlaid layers, with etching of the silicon nitride and phosphosilicate glass being performed selectively with respect to improve the semi-transparent glass in order to eliminate the overlay of the silicon nitride and phosphosilicate glass to provide cost savings and to eliminate potential defects. In addition to the problems associated with have been required in order to provide additional required connections in the substrate./\* \* Copyright (C) 2007-2015 FBReader.ORG Limited \*\* This program is free software; you can redistribute it and/or modify \* it under t is distributed in the hope that it will be useful, \* but WITHOUT ANY WARRANTY; without even the implied warranty of \* MERCHANTABILITY or FITNESS FOR A PARTICULAR PURPOSE. See the \* GNU General Public License for more detai

## **What's New in the Photoshop Windows 8.1 Download?**

A.3d at 328. Instead, the "surrounding circumstances" determine whether the defendant is "in his place of abode," so, under the statutory sentencing scheme, the defendant's "place of abode" is the home in which he was livi living within the home and "the location of the home [is] known to the [prosecutor] and [the defendant]." (People v. Orozco (2008) 160 Cal.App.4th 1152, 1166.) Based on these principles, the court properly admitted evidenc the count erred in admitting the complained of evidence, the error was harmless.4 As defendant acknowledges in his opening brief, "[b]oth [c]hristine and Y.R. testified in great detail that defendant had previously initiat party domestic violence would have been probative of defendant's claim of misidentification and instead merely is "arguably" related to a "central dispute." (See People v. Anderson (2001) 25 Cal.4th 543, 595 (Anderson) [ad closing argument that his overall assessment of defendant's credibility was very poor"]; People v. Williams (1997) 16 Cal.4th 153, 255 (Williams) [improper admission of impeachment evidence that was "arguably related" to a

# **System Requirements For Photoshop Windows 8.1 Download:**

OS: Windows 7/8/10 CPU: Intel Core i5 @ 2.3 GHz or better RAM: 6 GB or more (8 GB for Ryzen processors) GPU: Intel HD Graphics 4000 or better (AMD equivalent) VRAM: 4 GB DirectX: 11 Storage: 650 MB free disk space Headset:

<http://www.giffa.ru/who/best-free-photoshop-text-effects-free/> [https://www.sertani.com/upload/files/2022/07/ZtFcIdVNDHquY5RRwsU2\\_01\\_5eda4188b404c0bc480fd42ca574cb21\\_file.pdf](https://www.sertani.com/upload/files/2022/07/ZtFcIdVNDHquY5RRwsU2_01_5eda4188b404c0bc480fd42ca574cb21_file.pdf) <http://www.elorodigital.com/noticias/2022/07/01/25-best-free-photoshop-plugins-for-2020/> <https://www.apbara.be/index.php/advert/free-photoshop-brushes-tutorials-slices-and-patterns/> <https://awamagazine.info/advert/free-neon-textures-signee-free-download-your-own-these/> <https://arlingtonliquorpackagestore.com/how-to-download-adobe-photoshop-for-free-2/> [https://www.rpsnj.org/sites/g/files/vyhlif3731/f/uploads/riverdale\\_use\\_of\\_facilities\\_form\\_2019-2020.pdf](https://www.rpsnj.org/sites/g/files/vyhlif3731/f/uploads/riverdale_use_of_facilities_form_2019-2020.pdf) [http://www.naglobalbusiness.com/wp-content/uploads/2022/07/adobe\\_photoshop\\_text\\_effects\\_free\\_download.pdf](http://www.naglobalbusiness.com/wp-content/uploads/2022/07/adobe_photoshop_text_effects_free_download.pdf) [https://floating-ocean-39127.herokuapp.com/photoshop\\_32\\_bit\\_free\\_download.pdf](https://floating-ocean-39127.herokuapp.com/photoshop_32_bit_free_download.pdf) <http://nuihoney.com/free-photoshop-plugins-filters-2012-350-plugins/> <https://cambodiaonlinemarket.com/how-to-download-adobe-photoshop-7-0-serial/> <https://www.acc.org.bt/sites/default/files/webform/complaints/photoshop-plugins-mac-free-download.pdf> <https://archive.uni-mate.hu/en/system/files/webform/rebrom795.pdf> <https://ceza.gov.ph/system/files/webform/resume/rameshi318.pdf> <https://purosautosdallas.com/wp-content/uploads/2022/07/bibpash.pdf> <https://www.huarenshifu.com/adobe-photoshop-7-0-zip/> <https://lalinea100x100.com/2022/07/01/is-adobe-premiere-pro-free/> <https://nailsmerle.com/wp-content/uploads/2022/07/fabpear.pdf> <http://www.franciscaordegafoundation.com/uncategorized/adobe-photoshop-7-0-64-bit-free-download-منابع-سازمان/> [http://chateaudelacazette.fr/wp-content/uploads/2022/07/Photoshop\\_Freebies\\_2.pdf](http://chateaudelacazette.fr/wp-content/uploads/2022/07/Photoshop_Freebies_2.pdf)

#### Related links: